## **Zéphir - Archive #24273**

## **Epic 4: Zéphir UI - Créer un nouveau modèle de serveur**

21/06/2018 09:32 - William Petit

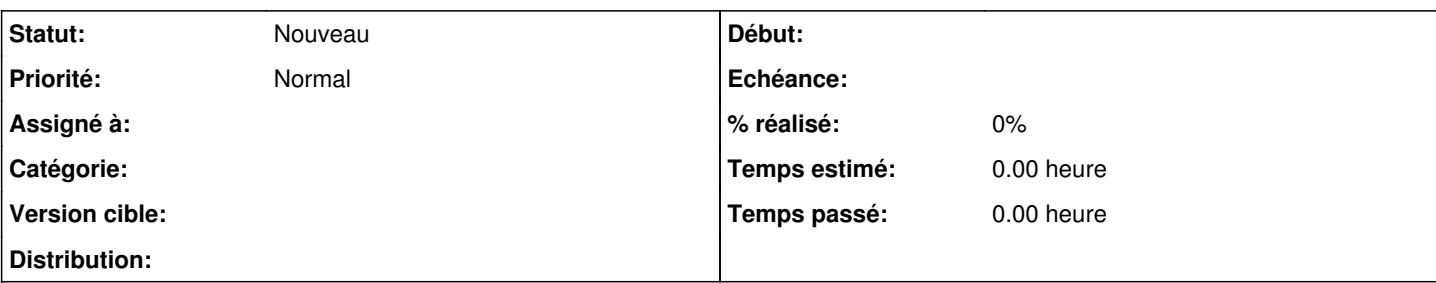

# **Description Contexte**

Afin de pouvoir personnaliser leurs installations, les utilisateurs de Zéphir vont devoir pouvoir créer de nouveaux modèles de serveurs. La base du message de création d'un nouveau modèle de serveur est d'ores et déjà implémenté: [https://dev-eole.ac-dijon.fr/doc/zephir/branches/develop/messages/v1/servermodel.create.html.](https://dev-eole.ac-dijon.fr/doc/zephir/branches/develop/messages/v1/servermodel.create.html)

Dans la suite logique, un utilisateur devrait pouvoir éditer un modèle de serveur existant. Une base d'implémentation du message associé est également disponible: <https://dev-eole.ac-dijon.fr/doc/zephir/branches/develop/messages/v1/servermodel.update.html>

Ce scénario s'inscrit dans l'[Epic 4](https://dev-eole.ac-dijon.fr/doc/zephir/branches/develop/features/epic4.html)

# **Proposition**

- Créer une interface (formulaire) permettant de créer un nouveau modèle de serveur. Ce formulaire devra permettre de sélectionner un modèle de serveur "parent" et une source (attribut "sourceid" du message, cf. [modèle de données](https://dev-eole.ac-dijon.fr/doc/zephir/branches/develop/ModelZephirSVG.html)) devra être créée auparavant pour l'utilisateur.

- Créer une interface (formulaire) permettant d'éditer les données d'un modèle de serveur existant.

# **Critères d'acceptation**

- Une interface permet de créer un nouveau modèle de serveur. Celle ci propose la liste des modèles de serveur pouvant servir de parent au nouveau modèle. Une "source" est automatiquement générée pour correspondre à l'utilisateur créant le nouveau modèle. - Une interface permet d'éditer un modèle de serveur existant.

- Ces interfaces sont accessibles dans l'interface générale via lien de navigation.

### **Historique**

#### **#1 - 21/06/2018 09:53 - William Petit**

*- Release changé de Zéphir-livraison-1 à 26*

### **#2 - 20/08/2019 16:01 - Gilles Grandgérard**

*- Tracker changé de Scénario à Archive*